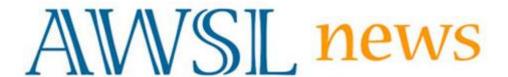

#### **April 2010**

#### **CONTENTS**

Report from the Chair Q & A with Carrie Doyle WI Veterans Museum Citation Management Software Tableau Public 5.1 Note from Barbara Arnold

## **Report from the Chair**

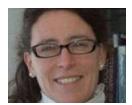

Happy Spring, Special Librarians!

As I write my first column as chair of the Association of Special Wisconsin Librarians (AWSL), I feel very lucky to be writing with the sun beaming in my window and new resident owls perched high up in the trees along Lakeshore path in Madison. And I also feel

much honored to be leading a great group of librarian members of AWSL. Each time I meet a special librarian, I am inspired by the stories they tell, about the work they do. Each and every story is unique and the work they do strikes me as very innovative and incredibly creative. Thank you for entrusting me to lead this group.

The division's first order of business this year is planning events for the annual fall conference in the Wisconsin Dells. This year's conference theme is CREATE ADVENTURE and Carrie Doyle, our chair-elect, has done a fantastic job CREATING ADVENTURE with her programming ideas. If you can make the conference, please introduce yourself to your AWSL colleagues and definitely find me or anyone on the board and say hello. We are planning a social hour for the division where we can relax and get to know each other, while enjoying all that the Dells have to offer.

The biggest goal of the AWSL board this year is to work to engage the interest of young professionals to consider special librarianship as a career. The first step we took was to start a scholarship award for a graduate student in library and information studies, who has an interest in special librarianship. The scholarship supported the winner to attend the annual fall conference in Appleton. Our first award winner, Kristin Duffin, is hoping to work in a special library after she graduates in December and she reports in this newsletter on what she gleaned from her attendance. The board unanimously voted to offer the scholarship again in 2010.

The second step the board is taking to encourage young professionals involves connecting with the Wisconsin Chapter of the Special Library Association. I am also honored to wear another hat as faculty liaison to the SLA — Student Chapter at UW-Madison. The leadership of the Wisconsin Chapter of the SLA is also very interested in encouraging students to consider special librarianship as a career. In early May, the leadership of AWSL and the leadership of SLA will meet to talk about how to engage graduate students in our profession. Do you have any ideas? Please, share them with me!

Third, to involve the AWSL membership in mentoring library school students to consider special librarianship, I have an invitation for you. UW-Madison SLIS is offering their course in "corporate and specialized information services" this summer. I have asked the instructor to set up a social hour after one their classes. If you are in Madison on Wednesday, June 30th, I invite you to join us on the Terrace at 4:15 to meet graduate students and share what you do with them.

And lastly, there is always a sales pitch to include. If you are interested in working with a group of wonderful librarians, please consider getting involved in AWSL. The time commitment is not great but the rewards are immense.

Thank you for entrusting me to lead the division and I hope spring has sprung where you are!

Sincerely,

Anne Moser, AWSL Chair

# **Q & A with Carrie Doyle**

Name: Carrie (Carolyn) Doyle

Position: Research Librarian

Library: Georgia-Pacific Neenah Technical Center Library

Current position: For the past two years I have worked as a research librarian at Georgia-Pacific, a paper and building products company. My colleague and I mainly support the research and development department of the consumer products business (think toilet paper, paper towel, paper plates, etc.), though we do handle research requests for other GP businesses, like packaging and building products, as well.

Previous professional endeavors: I have worked in libraries for ten years in all three main areas of librarianship: public, academic and special. Prior to becoming a corporate librarian, I worked as a circulation assistant at UW-Whitewater and as a cataloging assistant at the UW-Madison Law Library. My first library job was at the Waupaca Area Public Library where I was the AV/ILL Librarian. Before that I managed the coffee shop, bar and gift shop at the Wisconsin Veteran's Home in King. I also spent a few years as the Office Manager at Clearwater Harbor in King, where I booked two cruise boats and scooped ice cream, among other duties.

Why did you decide to work in the library profession? I have to thank one my volunteers at the Veterans' Home for steering me towards the library profession. She was the President of the Friends group and got me interested in working with the Friends and in volunteering at the Waupaca library. When a position opened up she encouraged me to apply and I did. I said at the time that I took that job because I wanted to work by myself in a room surrounded by books, but I found I like working with library patrons, too.

What is the favorite part of your job? Working in a small, two-person library, I like that I get to do a little of everything. I am the main cataloger; I check-in and shelve serials; I respond to reference and research requests; and I do some current awareness and literature scanning. I also like that all the people I work with are smarter than I, so it's really a challenge to keep up with them.

What is your favorite book of the last year? I don't think I actually finished reading a book last year, but of those I started my favorite was The Healing of America by T.R. Reid, a book about health care. I tend to read non-fiction. I also enjoy reading the The New Yorker (a weekly magazine with really long articles — my excuse for not reading more books) and online newspapers.

What is your dream vacation? My current dream vacation is the one I am taking to Europe this summer with my mom, aunt and sister. We're going to visit relatives in Austria and Van Gogh museums in the Netherlands.

What are your hobbies? I like reading about policy, history, sports and current events; doing crossword puzzles; gardening; being outside; going for long walks; and listening to Bob Uecker and the Milwaukee Brewers on the radio.

### Wisconsin Veterans Museum Research Center

Wisconsin Veterans Museum Research Center 30 W. Mifflin St., Ste. 300 Madison, WI 53703 608.267.1790

Open to the public from 9:00am — 3:30pm on weekdays and by special appointment

The Wisconsin Veterans Museum Research Center (WVMRC) offers something unique to the field of military and veterans history. Whereas many institutions focus their collecting on a particular conflict, branch of service, or military unit, the WVMRC presents a microcosm of the American military and veteran experience by presenting all conflicts, branches, and units focused through the lens of the Badger State. Thus researchers can access the collections of a Civil War Army sergeant, a World War I Marine, a Vietnam War sailor, and an airman from Operation Enduring Freedom during the same visit.

Created by Wisconsin statute in 1901, the WVMRC's mission is to commemorate, acknowledge, and affirm the role of Wisconsin veterans in America's military past through collecting, preserving, and encouraging the use of historical materials. Its collections include an archives with more than 2,500 linear feet of manuscript collections, records, and photographs pertaining to individual Wisconsin veterans, Wisconsin veterans organizations, and the Wisconsin National Guard; a military history library with over 18,000 titles including published veteran memoirs, rare regimental histories, and field manuals; an oral history collection with more than 1,200 interviews with veterans of the Spanish-American War through the current

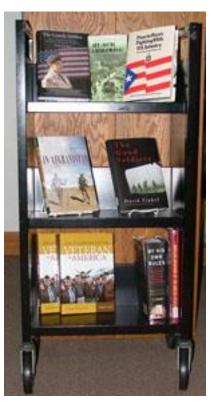

conflicts; a periodical collection of over 2,100 titles including wartime unit newsletters and veterans organizational newsletters; and a poster and print collection with more than 2,500 items ranging from Civil War recruitment flyers to artsy World War I war bond posters. These collections are constantly growing and are cataloged on WorldCat. Users range from local genealogists looking for information about their Civil War ancestor to nationally-renowned scholars writing books, with an occasional international patron thrown in for good measure.

In addition to its collections, the WVMRC boasts a permanent exhibit tracing the development of the Wisconsin National Guard; a manuscript display case that features rotating exhibits highlighting collections; a great location with a tremendous view of both the Wisconsin State Capitol building and famous State Street; and a friendly and courteous staff just waiting to help you. The WVMRC is open to the public from 9:00am-3:30pm on weekdays and by special appointment.

- Russ Horton reference.desk@dva.state.wi.us

# **Citation Management Software**

Citation Managers like RefWorks, EndNote, and Zotero are software applications that allow you to organize and retrieve your literature for research, presentations, and publications.

A citation manager will help you:

- Gather references automatically from article databases while you research
- Format manuscripts and citations instantly in a variety of styles (MLA, APA, Chicago, ACS, IEEE, CBE, etc.)
- Create and organize a personal research database of references, images and PDFs
- Share your databases with your constituents

Citation managers have long been used in academia for organizing, managing, and citing references in scholarly publications. UW-Madison Libraries has a team of librarians that supports various citation managers on the Madison campus. See our help pages.

Special librarians may want to consider using a citation manager to add value to their bibliographic projects. Possible uses include:

- Maintain access to reprint collections both hard copy and virtual file
- Compile annotated reading lists for new or on-going company projects
- Index company images or technical reports
- Routinely capture images of company web site for archival purposes
- Generate list of authors' addresses, email addresses

Citation managers can be desktop, web-based, or a combination of both. They may require purchasing the software (e.g. EndNote desktop), purchasing a subscription (e.g. RefWorks, Endnote Web), or free (e.g. Zotero). Each citation manager offers unique features, and the tool you choose will depend on your library service needs. See UW-Madison's compare Features chart for a comparison of these products.

If you are new to the concept of citation management and want to try out a citation manager, Zotero is an easy tool to learn. While it offers many of the same features as other citation managers, Zotero is different in that it "senses" bibliographic information on a web page. Your Zotero library can live in your FireFox browser folder on your desktop, a portable flash drive, or the Zotero remote server. Zotero offers the unique feature called "Snapshot" — a locally stored copy of a web page as it appeared when it was saved. Zotero is an open-source program where development is advanced by the Zotero user community. This can sometimes be frustrating when the product doesn't work exactly as promised. There is no toll-free technical support telephone number to call.

From my days at a biotechnology company, I know security and confidentiality are important aspects of corporate special library work. "Cloud computing" (web-based citation managers) may not be feasible or permissible. In this case you should consider using Zotero on your local computer or EndNote desktop. You can download a free 30-day trial version of EndNote from the EndNote web site.

If you begin with one citation manager and then decide to use a different citation manager, you will not lose your bibliographic records. All of these products offer transferability of bibliographic information via the RIS format. RIS is a tagged format with standardized bibliographic data field labels (AU = author, TI = title, etc.). To transfer records from one manager to another, you export your records from your library in RIS format, and then import those records into a different manager using an RIS import filter. For more information about using citation managers, feel free to contact me.

- Emily Wixson,
Senior Academic Librarian
Chemistry/Biochemistry Reference & Instruction
UW-Madison Chemistry Library
1101 University Avenue
Madison, WI 53706
(608) 262-4423
ewixson@library.wisc.edu

### **Tableau Public 5.1**

Have you wanted to visually represent data in a pleasing, meaningful way? Tableau Public 5.1 might be what you need. What is Tableau Public? "Tableau Public is a new alternative. It lets you publish data visualizations to the web that are useful and beautiful. These visualizations answer questions and tell stories. You can publish one in minutes". By saving your work to the Tableau Public server, the data is accessible on the internet by everyone. Caveat: work with public data only!

How can you share data? If you have your own blog or website you can embed the content or share it via webpage links or in emails! Tableau is compatible with Blogger, Typepad and Wordpress. You're thinking it must be pretty hard to use. It's really not! In the click of a few buttons you import the data you want and Tableau shows you which graphic options are available. If a particular type of graph won't work, you don't have the option of using it.

There is a community tab so you can read how other are using Tableau, ask questions and find training. After watching a few of the training clips I felt more confident to try new things and just trying things out. I know I have only begun to utilize this tool adequately, but it is really fun to see they myriad ways to bring "boring" data to life! It might not be for everyone, but it could be worth trying out!

Check out their gallery online: www.tableausoftware.com/public/gallery

- Angela Milock

### **Note from Barbara Arnold**

I am serving on the Wisconsin Council on Library and Network Development (COLAND) and will be working on developing efforts to inspire "Embedded" librarians in WI in public libraries. I have been gathering information

from SLA on the various embedded librarian models and will be working with Jessica McPhail, Director, Racine Public Library.

This is one of the action issues that came out of the Strategic Visioning Summit.

This will be a COLAND agenda item for 2011 and beyond. I will be asking AWSL for ideas on Embedded Librarianship programming at the 2011 WLA conference.

If you are interested in working on this topic with me, please get in touch with me at bjarnold@wisc.edu.

- Barbara Arnold

### **AWSL Officers**

AWSL Chair: Anne Moser

Wisconsin's Water Library, Goodnight Hall 1975 Willow Dr., Madison, WI 53706

Voice: (608) 262-3069

Email: akmoser@aqua.wisc.edu

AWSL Chair-Elect: Carolyn (Carrie) Doyle

Georgia-Pacific Corporation

Neenah, WI

Voice: (920) 729-8024

Email: Carolyn.Doyle@gapac.com

Secretary: Amy O'Shea

Wisconsin Veterans Museum Research Center 30 W. Mifflin St, Suite 300, Madison, WI 53703

Voice: (608) 261-5408

Email: amy.oshea@dva.state.wi.us

AWSL Past Chair: Nikki Busch UW-Madison Memorial Library 728 State Street, Madison, WI 53706

Voice: 608-262-6431

Email: nbusch@library.wisc.edu

WLA Board Representative: Emily Wixson

**UW-Madison Chemistry Library** 

1101 University Avenue, Madison, WI 53706

Voice: 608-262-4423

Email: ewixson@library.wisc.edu

AWSL News: the newsletter of the Association of Wisconsin Special Librarians Edited by Bob Shaw - reshaw@wils.wisc.edu. Design by Sheila Zillner, WiLS.